## **Tutorial letter 103/1/2017**

# **Interactive Programming ICT2612**

**Semesters 1** 

## **School of Computing**

## **IMPORTANT INFORMATION:**

This tutorial letter contains important information about your assignment 2.

**DUE DATE: 18 APRIL 2017**

**UNIQUE CODE:** 837390

**INSTRUCTIONS**

**Work through all the questions and select the correct answer. When you are done, logon to myUNISA, select assignment 2 and complete and submit the online MCQ.**

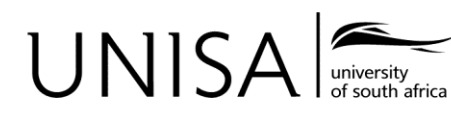

Define tomorrow.

#### **Question 1 (1)**

Study the code below and indicate what the value of total will be.

**int** A = 15; **int** B = 2; **float** total = A/B; (1) 0.0 (2) 7  $(3)$   $(7.0)$ 

(4) 7.5

## **Question 2 (1)**

The data type \_\_\_\_\_ can store only a single Unicode character, e.g 'A' or '#'.

- (1) byte
- (2) double
- $(3)$  char
- (4) Boolean

## **Question 3 (1)**

Indicate which of the following declarations will render an **error**?

- (1) **boolean** result = **true**;
- (2) **int** result = 10.0;
- (3) **int result =** 'a';
- (4) **float** result = 1.23;
- (5) **long** result = 123\_456\_789;

#### **Question 4 (1)**

Study the code below and indicate what the value of i\_total will be.

```
double d_total = 123.5;
int i_total = (int)d_total;
```
- $(1)$   $123$
- (2) 124
- $(3)$  123.0
- $(4)$  123.5

```
(5) error message
```
#### **Question 5 (1)**

Which of the following is an **INVALID** variable name in Java?

```
(1) String Key = "Java";
(2) String key = "Java";
(3) String 1key \equiv "Java";
(4) String _{key} = "Java";
(5) String key\varsigma = "Java";
```
## **Question 6 (1)**

Study the code below and indicate what the values of vall and val2 will be:

```
int val1 = 5;
++val1;
int val2 = val1--;(1) val1: 5 val2: 4
(2) val1: 5 val2: 5
(3) val1: 5 val2: 6
(4) val1: 6 val2: 5
(5) val1: 6 val2: 6
```
#### **Question 7 (1)**

Study the code below and indicate what the values of answer will be:

**int**  $x = 5$ ,  $y = 6$ ,  $z = 0$ ,  $k = 2$ ; **int** answer =  $(x + y) * z / k$ ;

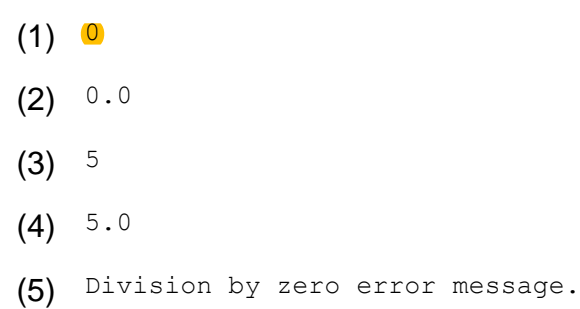

#### **Question 8 (1)**

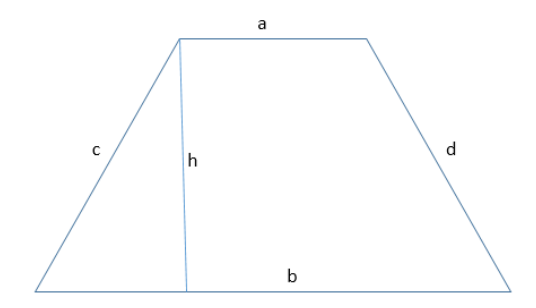

Below is the formula to calculate the area of the above trapezium (trapezoid):

$$
Area = \frac{a+b}{2} \times h
$$

The programmer created the following Java code to solve the above:

```
double area;
double a=2, b=3, h=4;
area = calcArea(a,b,h);
```
Indicate which of the following Java code represents the correct code for the method calcArea that will solve the formula to calculate the area for a trapezium (trapezoid).

```
1. private static double calcArea(double a, double b, double h) {
   //calculate the area of a trapezoid
       double answer;
      answer = (a+b) / 2 x h;
      return (answer);
   }
2. private static double calcArea(double a, double b, double h) {
    //calculate the area of a trapezoid
       double answer;
      answer = (a+b) / 2 \star h;
      return (answer);
   }
```

```
3. private static double calcArea(double a, double b, double h) {
   //calculate the area of a trapezoid
       double answer;
      answer = (a+b) div 2 * h;
     return (answer);
   }
4. private static double calcArea(int a, int b, int h) {
    //calculate the area of a trapezoid
      double answer;
     answer = (a+b)/2 * h;
     return (answer);
   }
5. private static double calcArea(int a, int b, int h) {
    //calculate the area of a trapezoid
      double answer;
     answer = (a+b) div 2 * h;
     return (answer);
   }
```
#### **Question 9 (1)**

Study the code below and indicate what the values of available, truth and canBorrow will be.

```
String canBorrow = "No";
String isbn = "9-345-3445";
String status = "1";
boolean available = status == "1";
boolean truth = (isbn.substring(0,1).equals("9") && available);
if (truth) canBorrow = "Yes";
(1) available: false
    truth: false
    canBorrow: No
(2) available: true
    truth: false
    canBorrow: No
(3) available: true
    truth: true
    canBorrow: No
(4) available: true
    truth: true
    canBorrow: Yes
```

```
(5) available: true
    truth: false
    canBorrow: Yes
```
#### **Question 10 (1)**

Study the code below and indicate what the values will be for hasMore, total and place.

```
boolean hasMore = true;
int[] numbers = \{1, 2, 4, 3, 2, 1\};
\text{int place} = \text{numbers.length} - 1, \text{total} = 0;while (hasMore)
{
           total = total + numbers[place];place--;
           if (place == 0) hasMore = false;
}
```
#### (1) total: 12 place: 0 hasMore: false

(2) total: 11 place: 0 hasMore: false (3) total: 11 place: 0 hasMore: true (4) total: 12 place: 1 hasMore: false

```
(5) total: 12 place: 1 hasMore: true
```
**Study the incomplete code below that is used to create the class Book. Answer questions 11 to 16 that follow. public class** Car {

//instance variables String brand, fueltype, manual auto; **double** price;

```
//constructors
public Car(String b, String f, String m, float p)
{
         //first constructor 
         // (i)numCars++;
}
public Car(String brand, String fueltype, float price)
{
          //second constructor
         this.brand = brand;
         this.fueltype = fueltype;
          this.price = sell price special(price);
        numCars++;
}
private float sell_price(float p){
         return (float)(p * 1.10);
}//sell_price
private double sell_price_special(float p){
      //(ii)}//sell_price_special
public String display(){
         String show = this.brand + "R " + this.price;
        return show;
}//display
}//Car
```
#### **Question 11 (1)**

Indicate which of the following will correctly link the variables for the first constructor **(i)** to the instance variables.

```
(1) this.b = b;
    this.f = f;
    this.m = m;
    this.p = sell price(p);
```

```
(2) this.b = brand;
```
**this**.f = fueltype;

**this**.m = manual\_auto;  $this.p = sell\_price(p);$ 

 $(3)$  this.brand = b;

**this**.fueltype = f; **this**.manual\_auto = m; **this**.price = sell\_price(p);

 $(4)$  String brand = b; String fueltype = f; String manual\_auto = m; **float** price = sell\_price(p);

```
(5) String b = b;
     String f = f;
     String m = m;
     float p = \text{sell\_price}(p);
```
## **Question 12 (1)**

Indicate which of the following code **(ii)** will correctly calculate a discount of 10% and return the new discount price in the sell price special() method.

```
(1) float discount, newprice;
      discount = (float) (p * 0.10);
       newprice = p / discount;
    return newprice;
```

```
(2) double discount, newprice;
      discount = (float) (p * 0.10);newprice = p - discount;return newprice;
```

```
(3) double discount, newprice;
      discount = p / 1.10;
      newprice = p - discount;return newprice;
```

```
(4) double discount, newprice;
      discount = p / 1.10;
       newprice = discount;
    return newprice;
```

```
(5) double discount, newprice;
      discount = p / 1.10;
       newprice = discount;
    return double(newprice);
```
## **Question 13 (1)**

Indicate which of the following will correctly create two new instances (car1 and car2) of the class Car.

```
(1) Car car1 = new Car("mazda","petrol",150000);
    Car car2 = new Car("nissan","diesel","manual",250000);
(2) Car = car();car1 = new Car("mazda","petrol",150000.00);
    car2 = new Car("nissan","diesel","manual",250000.00);
```
- (3) car1 = **new** Car("mazda","petrol",150000); car2 = **new** Car("nissan","diesel","manual",250000);
- (4) Car car1 = **new** Car(brand="mazda", fueltype="petrol", price=150000); Car car2 =  $new$  Car(b="nissan",  $f='diesel", m='manual", p=250000);$
- (5) Car car1 = **new** Car(brand="mazda",fueltype="petrol",price=150000.00); Car car2 = **new** Car(b="nissan", f="diesel", m="manual", p=250000.00);

#### **Question 14 (1)**

Indicate what the value of display will be:

```
Car car3 = new Car("toyota","diesel",170000,"red");
```
String display = car3.display();

- (1) toyota R 153000.0
- (2) toyota R 187000.0
- (3) toyota R 153000.0 red
- (4) Error message. The actual and formal argument list differ in length.

#### (5) Error message.

The constructor Car (String, String, int, String) is undefined.

## **Question 15 (1)**

The purpose of the static variable numCars is to keep track of the number of instances of  $Car.$ Indicate which of the following commands will correctly call this variable from the main program.

(1) Error message. You cannot call a static variable directly from the main program.

```
(2) int numCars = Car.numCars;
```
(3) **int** numCars = Car1.*numCars*;

```
(4) int numCars = Car1.display(numCars);
```

```
(5) int numCars = Car.display(numCars);
```
#### **Question 16 (1)**

Indicate the value of message.

```
Car car1 = new Car("mazda","petrol",150000);
String message = car1.getFuelType();
(1) Error message. You cannot call the method getFuelType() from the 
    main program.
(2) mazda R 135000.0 petrol
(3) mazda R 150000.0 petrol
(4) petrol mazda R 135000.0
```

```
(5) petrol
```
Assume that the package Arrays is imported.

Study the code below and answer questions 15 to 20 that follow:

```
//declare arrays and allocate values to the arrays
String[] fueltypes = {"petrol","hybrid","electric","diesel"};
String[] transmission = {"manual","automatic"};
String \lceil drive = \{ "2WD", "4WD", "AWD" };
String[] brands = {"Mazda","Nissan","BMW","Toyota"};
char<sup>[]</sup> doors = \{ '2', '3', '4', '5' \};
String myDoors = new String(doors);
```
#### **Question 17 (1)**

Indicate which of the following statements can replace the array declaration that allocates the values to the array brands.

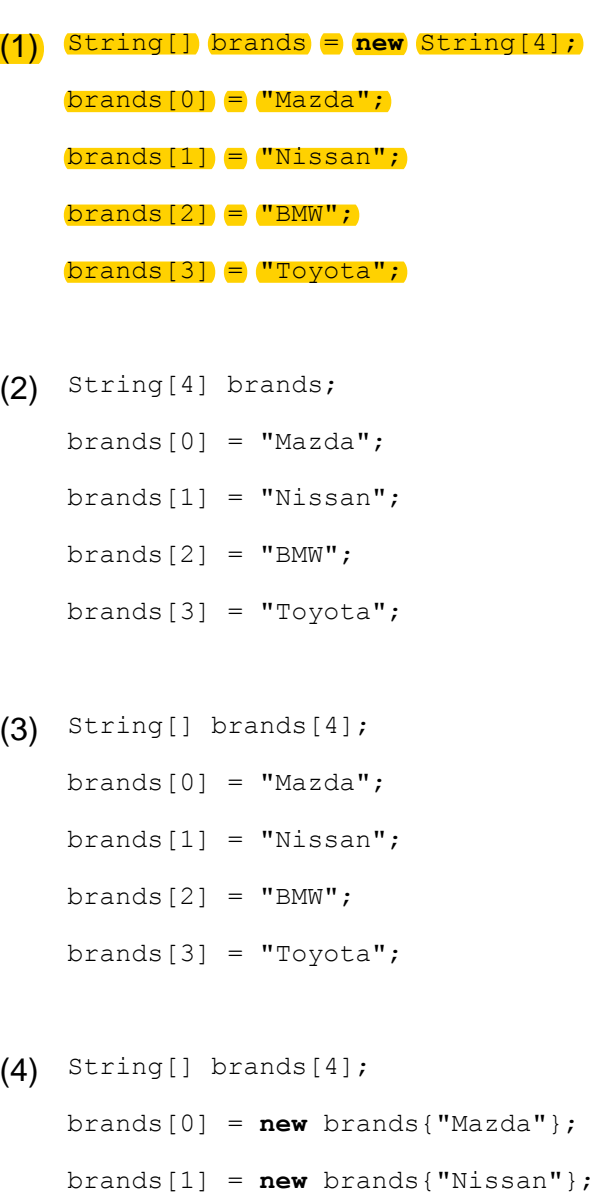

- brands[2] = **new** brands{"BMW"};
- brands[3] = **new** brands{"Toyota"};

```
(5) String[] brands;
    brands[0] = new String{"Mazda"};
    brands[1] = new String{"Nissan"};
    brands[2] = new String{"BMW"};
    brands[3] = new String{"Toyota"};
```
#### **Question 18 (1)**

Indicate which of the following code will correctly combine the array brands and the array fueltypes and initialise the array cars.

```
(1) for (int i = 0; i < brands.length-1; i++) {
       car[i] = brands[i] + " : " + fueltypes[i];}
(2) for (int i = 1; i < brands.length-1; i++) {
      car[i] = brands[i] + " : " + fultypes[i];}
(3) for (int i = 0; i < brands.length; i++){
      car[i] = brands[i] + \bullet \bullet \bullet fueltypes[i];
    }
(4) for (int i = 0; i < brands.length+1; i+1) {
      car[i] = brands[i] + " : " + fueltypes[i];
    }
(5) for (int i = 0; i < brands.length-1; i++) {
```

```
for (int j = i; j < brands.length; j++)car[i] = brands[i] + " : " + fueltypes[j];
}
```
}

#### **Question 19 (1)**

Indicate the value of myDoors.

Error message: incompatible types. Reason: you cannot create a new type String from type char[] (1) Error message: incompatible types.

Reason: you cannot create a new type String from type char[]

#### 14

## (2) 2345

- (3) 2 3 4 5
- (4) ['2','3','4','5']
- (5) [2345]

#### **Question 20 (1)**

Indicate which of the following commands will correctly sort the array drive in ascending order.

```
(1) Arrays.sort(drive,Collections Order());
```

```
(2) Arrays.sort(drive);
```
- $(3)$  drive.sort();
- (4) drive = drive.sort();

```
(5) Arrays(drive).sort();
```
#### **Question 21 (1)**

Indicate which one of the following statements will correctly calculate the length of the array drive.

```
(1) int len = drive.length();
```

```
(2) int len = drive.len();
```
(3) **int** len = length(drive);

(4) **int** len = drive.length;

(5) **int** len = length.drive;

#### **Question 22 (1)**

The programmer is requested to create code that will create a new user.

The new user must provide a user name and a password. The new password is entered twice and compared to ensure that they match.

```
String uName = requestUserInput();
String uPw1 = requestUserInput();
String uPw2 = requestUserInput();
```
Assume that the class User and the method request UserInput () exist:

#### **Class**:

```
User(String username, 
      String userPassword1)
```
#### Method:

requestUserInput(). This method requests the user to input information and returns a String to the calling program.

Indicate which one of the following options will **correctly** test for matching passwords and create a new instance of the User. Assume that the first and the second passwords are saved in String variables uPw1 and uPw2 respectively.

```
(1) boolean is Equal = uPw1 == uPw2;
```

```
while not(isEqual) 
{ 
  uPw1 = requestUserInput();
  uPw2 = requestUserInput();
 isEqual = uPw1 == uPw2;}
//create new instance of user
User user1 = new User(uName, uPw1);
```

```
(2) boolean is<br>Equal = uPw1 == uPw2;
    while <> isEqual 
    { 
       uPw1 = requestUserInput();
       uPw2 = requestUserInput();
      isEqual = uPw1 == uPw2;}
    //create new instance of user
    User user1 = new User(uName, uPw1);
(3) while \leq (is Equal)
    { 
       uPw1 = requestUserInput();
       uPw2 = requestUserInput();
      isEqual = isEqual = uPw1 == uPw2;}
    //create new instance of user
    User user1 = new User(uName, uPw1);
(4) boolean isEqual = uPw1.equals(uPw2);
    while <> (isEqual) 
    {
       uPw1 = requestUserInput();
       uPw2 = requestUserInput();
      isEqual = isEqual = uPw1.equals(uPw2);
    }
    //create new instance of user
```

```
User user1 = new User(uName, uPw1);
```

```
(5) boolean isEqual = uPw1.equals(uPw2);
```

```
while (!isEqual) 
\left\{ \right. uPw1 = requestUserInput();
   uPw2 = requestUserInput();
  (isEqual = (uPw1 .equals(uPw2);
}
```
//create new instance of user User user1 = **new** User(uName, uPw1);

#### **Question 23 (1)**

Study the code and indicate the value of place.

```
String id = "640423";
   int place = id.indexOf("4");
(1) 1
(2) 2
(3) 1 3
(4) 2 4
(5) 24
```
## **Question 24 (1)**

Which one of the following is **NOT** an example of an *exception* error that can occur in Java?

(1) A user entered invalid data. (2) A file that needs to be opened cannot be found. (3) A network connection has been lost in the middle of communications.

(4) The JVM has run out of memory.

(5) The programmer entered the incorrect code to create a button.

#### **Question 25 (1)**

Study the incomplete code and indicate which of the following code **(i)** in the method detStatus() will return the string "pass" or "fail" depending on the marks.

```
double marks = 34;
String status = detStatus(marks);
. . . . 
private static String detStatus(double marks) {
//method to determine the status (pass or fail) 
   String status;
  //(i)return status;
}//detStatus
(1) if {\text{marks}} < 50) status = "fail"; status = "pass";
(2) if (marks < 50) status = "fail" else status = "pass";
(3) switch(marks){
       case < 50: status = "fail"; break;
       case >= 50: status = "pass"; break;
    }
(4) status = marks >= 50 ? "pass" : "fail";
(5) status (marks >= 50)? {"pass"}{ "fail"}
```
## **Question 26 (1)**

When entering the code below, the programmer receives an error message.

```
18
int[] daysInMonth = \{31,28,31,30,31,30\};
int totalDays = 0;
```

```
for (int i=0; i < 12; i++){
         totalDays = totalDays + daysInMonth[i];
```
}

Indicate which one of the following options will intercept the error without crashing the program.

```
(1) for (int i=0; i < 12; i++) {
       try{
              (totalDays = totalDays + daysInMonth[i];
              } catch (Exception e){boolean error = true;}
    }
(2) for (int i=0; i < 12; i++){
       try{
              totalDays = totalDays + daysInMonth[i];
              } (catch e){boolean error = true;}
    }
(3) for (int i=0; i < 12; i++){
       try{
              totalDays = totalDays + daysInMonth[i];
              } exception (Catch e){boolean error = true;}
    }
(4) for (int i=0; i < 12; i++){
       try{
              totalDays = totalDays + daysInMonth[i];
              } catch (Exception e)
    }
(5) for (int i=1; i < 12; i++){
       try{
              totalDays = totalDays + daysInMonth[i];
```

```
} catch e {boolean error = true;}
```
#### **Study the code below and answer question 27 to 29**.

Assume that the method get user input() exists. This method requests the user to enter his/her blood type and returns the bloodtype as a String to the calling program.

```
String bloodType = get_user_input();
String message = null;
switch (bloodType){
   case "A" : message = "You can donate to A and B"; break;
   case "B" : message = "You an donate to B and AB"; 
   case "AB" : message = "You can donate to other AB's"; 
   case "O" : message = "You can donate to any bloodtype"; 
}
String output = bloodType + ": " + message;
```
#### **Question 27 (1)**

}

What will be the value of output be if bloodType is initialised to "A".

```
(1) B: You can donate to A and B
```
- (2) B: You can donate to B and AB
- (3) B: You can donate to other AB
- (4) B: You can donate to any bloodtype
- (5) Error message. There is not a 'break' clause after the case statement that tests for "B".

#### **Question 28 (1)**

What will be the value of output be if bloodType is initialised to "AB"?

(1) B: You can donate to A and B

- (2) B: You can donate to B and AB
- (3) B: You can donate to other AB
- (4) B: You can donate to any bloodtype
- (5) Error message. A case statement can only test for a single character such as A, B or O, but not for AB.

Study the code below to answer the question that follows.

```
int day = 1;String dayName;
switch(day){
   case 1: dayName = "Sun"; break;
   case 2: dayName = "Mon"; break;
   case 3: dayName = "Tue"; break;
   case 4: dayName = "Wed"; break;
   case 5: dayName = "Thu"; break;
   case 6: dayName = "Fri"; break;
   default: dayName = "Sat";
}
```
#### **Question 29 (1)**

Which one of the following options can replace the above switch statement and still render the same results?

```
(1) int day = 1;
    String dayName;
    String daysInWeek[7] = 
                      {"Sun","Mon","Tue","Wed","Thu","Fri","Sat"};
    try{
              dayName = daysInWeek[day];}
```

```
catch (Exception e) {dayName = "Sat"; }
```

```
(2) int day = 1;
```
String dayName;

```
String daysInWeek[7] = 
                      {"","Sun","Mon","Tue","Wed","Thu","Fri","Sat"};
    try{
              dayName = daysInWeek[day];}
    catch (Exception e) \{dayName = "Sat";\}(3) int day = 1;
    String dayName;
    String[] daysInWeek = 
                      {"Sun","Mon","Tue","Wed","Thu","Fri","Sat"};
    try{
              dayName = daysInWeek[day];}
    catch (Exception e) {dayName = "Sat"; }
```

```
(4) int day = 1;
```

```
String dayName;
    String[] daysInWeek = 
                 {"","Sun","Mon","Tue","Wed","Thu","Fri","Sat"};
    try{
             dayName = daysInWeek[day];
    }
    catch (Exception e) {dayName = "Sat"; }
(5) int day = 1;
    String dayName;
    String[8] daysInWeek = 
                      {"","Sun","Mon","Tue","Wed","Thu","Fri","Sat"};
    try{
              dayName = daysInWeek[day];
    }
```

```
catch (Exception e) {dayName = "Sat"; }
```
## **Question 30 (1)**

Which one of the following is NOT an access modifier in Java?

- (1) private
- (2) protected
- (3) public
- (4) void

## **Question 31 (1)**

Consider the three lines of code below.

String  $s = "30564.5";$  //line 1 **char**[] cArray = s.toCharArray(); //line 2 **int** answer = cArray.length; //line 3

Which one of the following options is correct regarding the above three statements?

(1) No compiler error and the value of answer is 7.

- (2) Compiler errors in line 1 and line 2.
- (3) No compiler error and the value of answer is 6.
- (4) Compiler error in line 1.
- (5) Syntax error in line 2.

## **Question 32 (1)**

Study the code below and indicate the result of  $f$  answer.

**double** d answer = 123.4;

**float**  $f$  answer =  $(int)$ d answer;

(1) 123

#### $(2)$  123.0

- (3) 124
- $(4)$  124.0

(5) Syntax error. Cannot cast an integer to a float value.

#### **Question 33 (1)**

Indicate the value of result:

```
int val1 = 11;
int val2 = 2;
double result = val1 % val2;
```
(1) Error message.

Reason: There is no such operator as %.

(2) Error message.

Reason: you cannot assign the result of % to a double value.

#### $(3)$   $1.0$

Reason: the remainder of 11 divided by 2 is 1.

(4) 5

Reason: 11 divided by 2 is 5.

 $(5) 5.0$ 

Reason: 11 divided by 2 is 5.0, displayed as type double.

#### **Question 34 (1)**

Study the code below and indicate the value of place.

```
String email = "john.nell@gmail.com";
int place = email.indexOf("@");
(1) Error message. You should search for '@'
(2) 8
(3) 9
(4) 10
```
 $(5)$  @

#### **Question 35 (1)**

Study the code below and answer the question that follows.

```
public class Compare {
         static int larger(int x, int y){
            if (x > y) return x;
            else return y;
         }
         static char larger(char x, char y){
            if (x > y) return x;
            else return y;
         }
         static double larger(double x, double y){
            if (x > y) return x;
            else return y;
         }
         static String larger(String x, String y){
            if (x.length() > y.length()) return x;
            return y;
         }
}
public class Main {
         public static void main(String[] args) {
         Compare c = new Compare();
         int s1 = c.larger(10,20);
         char s2 = c.larger('a', 'b');
```

```
String s3 = c.larger("Hope", "hope");
double s4 = c.larger(10.1, 11);
}
```
Which one of the following is correct regarding the above code?

(1) Java does not allow multiple methods with the same name in a class.

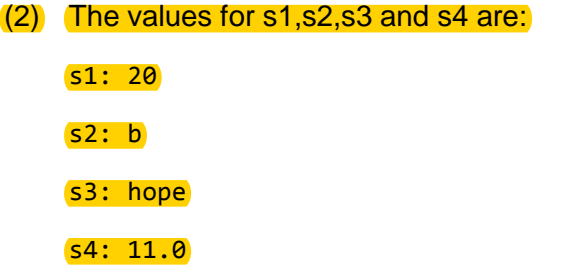

- (3) The values for s1,s2,s3 and s4 are:
	- s1: 20

}

- s2: b
- s3: Hope
- s4: 11.0
- (4) The values for s1,s2,s3 and s4 are:
	- s1: 20
	- s2: b
	- s3: Hope
	- s4: 11
- (5) The statement

double  $s4 = c.larger(10.1, 11);$ 

gives a compiler error because there is no function that matches the

arguments (double, int).

```
Below is an incomplete Java program.
import java.io.BufferedReader;
import java.io.FileNotFoundException;
import java.io.FileReader;
import java.io.IOException;
public class Main {
         public static void main(String[] args) throws IOException {
         //(i)
         }
}
```
**Question 36 (1)**

You are given the task of counting how many employees have  $q$ mail email addresses. There is a file named "info.txt".

Each employee's information is captured in a single line, e.g.

Smith, JH. 6202125080082. HR. john.smith123@gmail.com

You can assume that only one email address is included in a line of text and all the required packages are imported.

Which one of the following achieves this task correctly **(i)** in Java and will have the correct value in count?

```
(1) BufferedReader br = new BufferedReader(fr);
    int count = 0;
    String line = br.readLine();
    while !(line=null){
```

```
 if (line.contains("@gmail.com")) count++;
  line = br.readLine();
}
br.close();
```
- (2) FileReader fr = **new** FileReader("info.txt"); BufferedReader br = **new** BufferedReader(fr);  $int$  count  $= 0;$ String  $line = br.readLine()$ ; **while** (line!=**null**){ **if** (line.contains("@gmail.com")) count++;  $line = br.readLine();$ } br.close(); fr.close(); (3) FileReader fr = **new** FileReader("info.txt");  $int$  count =  $0$ ; String line = fr. readLine(); **while** (line!=**null**){ **if** (line.contains("@gmail.com")) count++; line =  $fr.readLine()$ ; } fr.close();
- (4) FileReader fr = **new** FileReader("info.txt"); BufferedReader br = **new** BufferedReader(fr);  $int$  count =  $0$ ; String line = br. readLine(); **while** (line!=**null**){ **if** (line.contentEquals("@gmail.com")) count++; line =  $br.readLine()$ ; } br.close();

fr.close();

```
(5) FileReader fr = new FileReader("info.txt");
    BufferedReader br = new BufferedReader(fr);
    int count = 0;
    String line = br. readLine();
    while NOT(line = null){
       if (line.contentEquals("@gmail.com")) count++;
      line = br.readLine();
    }
    br.close();
    fr.close();
```
#### **Question 37 (1)**

Study the incomplete code below used by a rental car agency.

```
boolean license = qetLicense();
int age = qeta(q);
String MF = getMF();
boolean fines = qetFines();
boolean valid = false;
// (i)
```
In the agency the rules are enforced when a person apply to rent a car:

- The person must have a valid driver's license
- A female applicant must be 23 years and older
- A male applicant must be 25 years and older
- The person may not have any outstanding traffic fines

Which one of the following expression will **NOT** enforce the rules above? Assume that all the variables used in the options are declared and initialised correctly. (1) valid = ((license==true) && (fines==false) **&&** (((age>=23) **&&** (MF=="F" ))**||**( (age>=25) **&&** (MF == "M")))); (2) valid = ((license) **&&** !(fines) **&&** (((age>=23) **&&** (MF=="F" ))**||**( (age>=25) **&&** (MF == "M")))); (3) valid = ((license==true) **&&** (fines==false) **&&** (((age>=23) **&&** (MF.equals("F") ))**||** ( (age>=25) **&&** (MF.equals("M")))));

```
(4) valid = ((license) && !(fines) &&
              (((age>=23) && (MF.equals("F") ))||
                    ( (age>=25) && (MF.equals("M")))));
```
(5) valid = ((license=true) && (fines=false) **&&** (((age>=23) **&&** (MF="F" ))**||**( (age>=25) **&&** (MF = "M"))));

#### **Question 38 (1)**

Choose the correct data types for the variables in the code below:

```
height = 165;
weight = 70.3;
bmi = weight / height / height / height * 10000;(1) float height = 165;
    float weight = 70.3;
    float bmi = weight / height / height * 10000;
(2) double height = 165;
    double weight = 70.3;
```
**float** bmi = weight / height / height  $*$  10000;

```
(3) float height = 165;
    double weight = 70.3;
    float bmi = weight / height / height * 10000;
```
(4) **float** height = 165;

```
float weight = 70.3;
```

```
dubble bmi = weight / height / height * 10000;
```
#### $(5)$  **float** height =  $165;$

**double** weight =  $(70.3;$ 

**double** bmi = weight / height / height \* 10000;

#### **Question 39 (1)**

Which one of the following statements explains the contents of activity main.xml file in an Android application project?

- (1) It contains information about the sound and image files used in the application.
- (2) It contains information about the default Graphical User Interface of the application.
- (3) It contains the code of the class MainActivity.
- (4) It contains a summary of all the setup information of the application.
- (5) It contains a summary of all the XML files used in the application.

## **Question 40 (1)**

A \_\_\_\_\_variable, that is not accessible by any other method, class or program is defined inside a method, constructor or block and will be destroyed when the method has completed.

#### (1) local

- (2) instance
- (3) class
- (4) open
- (5) close

32

**Question 41 (1)**

The \_\_\_\_\_ of a class are instructions that the class uses to manipulate values, generate output or perform various actions.

- (1) attributes
- (2) classes
- (3) overloading

## (4) methods

(5) objects

## **Question 42 (1)**

In object-oriented terminology, the characteristics of an object are defined by its \_\_\_

## (1) attributes

- (2) classes
- (3) instances
- (4) triggers
- (5) variables

## **Question 43 (1)**

Which is the correct keyword that indicates inheritance between two classes in Java?

- (1) attributes
- (2) enlarge
- (3) extends
- (4) inherits
- (5) super

## **Question 44 (1)**

Which one of the following statements describes **inheritance** correctly?

- (1) It allows generic code to be placed in a superclass and more specialized code in subclasses, thus promoting code reuse.
- (2) It is used when a subclass is more general than a superclass thereby creating a class hierarchy.
- (3) The primary reason for using it is to reduce execution times of programs.
- (4) Using it reduces errors because you can simply copy and paste code from a superclass to new subclasses.
- (5) The primary reason for using it is to make the code more "human" readable.

## **Question 45 (1)**

\_\_\_ is the capability of an object to have data and functionality available to the user, without the user having to understand the implementation within the object.

- (1) Aggregation
- (2) Encapsulation
- (3) Inheritance
- (4) Polymorphism
- (5) Visibility

## **Question 46 (1)**

Indicate which one of the following best describes a **public access modifier**:

- (1) Only allows access from inside the same class.
- (2) Allows access inside the class, subclass or other classes of the same package as the modifier.
- (3) Allows access from inside the same package.
- (4) Allows access from anywhere, inside and from outside the package.
- (5) None of the above.

## **Question 47 (1)**

In an Android project the \_\_\_\_\_ folder includes the resource files (images, music and videos) for the project.

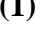

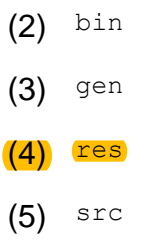

## **Question 48 (1)**

In an Android project the \_\_\_\_\_ folder includes the code source files for the project

- (1) assets
- (2) bin
- (3) gen
- (4) res

$$
(5) \ \text{src}
$$

## **Question 49 (1)**

The \_\_\_\_ package of Java provides classes for performing arithmetic operations.

- (1) java.io
- (2) java.calc
- (3) java.lang

## (4) java.math

(5) java.util

## **Question 50 (1)**

The data type Boolean can store data upto \_\_\_ that store(s) true / false flags.

## (1) 1 bit

- (2) 2 bits
- (3) 1 byte (8 bits)
- (4) 2 bytes
- $(5)$  4 bytes

## **TOTAL: 50**